# **YASKAWA**

# SI-EN3 Ethernet / IP Option Cheat Sheet

The following procedure is a supplement to other documentation supplied with the SI-EN3 option card. This document will cover installation. drive setup, diagnostics, related drive parameters, configuring messages and error codes.

The option provides a communications connection between the drive and an ODVA EtherNet/IP network. The option connects the drive to an EtherNet/IP network and facilitates the exchange of data. EtherNet/IP is a communications link to connect industrial devices (such as smart motor controllers, operator interfaces, and variable frequency drives) as well as control devices (such as programmable controllers and computers) to a

Please read this cheat sheet and other documentation provided with the SI-EN3 option card thoroughly before attempting any installation.

network.

Step

### **Option Card Information**

### **Applicable Models**

The option can be used with the following drive models:

| Drive Series | Drive Model               | Software<br>Version            |
|--------------|---------------------------|--------------------------------|
|              | CIMR-A*2A****             | 1010 or later                  |
|              | CIMR-A*4A0002* to 4A0675* | 1010 or later                  |
| A1000        | CIMR-A*4A0930* to 4A1200* | 3010 or later                  |
|              | CIMR-A*5A***              | 1017 or later<br>5040 or later |
|              | CIMR-P*2A****             | 8500 or later                  |
| P1000        | CIMR-P*4A0002* to 4A0675* | 8500 or later                  |
|              | CIMR-P*5A***              | 8500 or later                  |
|              | CIMR-PW2A****             | 8550 or later                  |
| iQpump1000   | CIMR-PW4A0002* to 4A0675* | 8550 or later                  |
|              | CIMR-PW5A***              | 8550 or later                  |

### Receiving

Please perform the following tasks upon receipt of the

- Inspect the option for damage. Contact the shipper immediately if the option appears damaged upon
- Verify receipt of the correct model by checking the model number printed on the name plate of the option package.
- Contact your supplier if you have received the wrong model or the option does not function properly.

### **Option Package Contents**

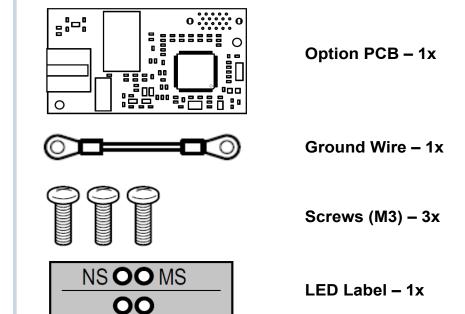

### Tools required for installation

- A Phillips screwdriver (M3 metric/#1, #2 U.S. standard size) is required to install the option and remove drive front covers. Screw sizes vary by drive capacity. Select a screwdriver appropriate for the drive capacity.
- Diagonal cutting pliers. (required for some drive models)
- A small file or medium grit sandpaper. (required for some drive models)
- A straight-edge screwdriver (blade depth: 0.4 mm, width: 2.5 mm) is required to wire the option terminal block.

Step 2

### **Installing the SI-EN3 Option Card**

In this step the SI-EN3 option card is installed. WITH POWER OFF install the SI-EN3 card as shown below. Make sure to follow good wiring practices and all applicable codes. Ensure that the option card is grounded properly as shown in item (4) below.

This option card can be inserted into the CN5-A connector located on the drive's control board.

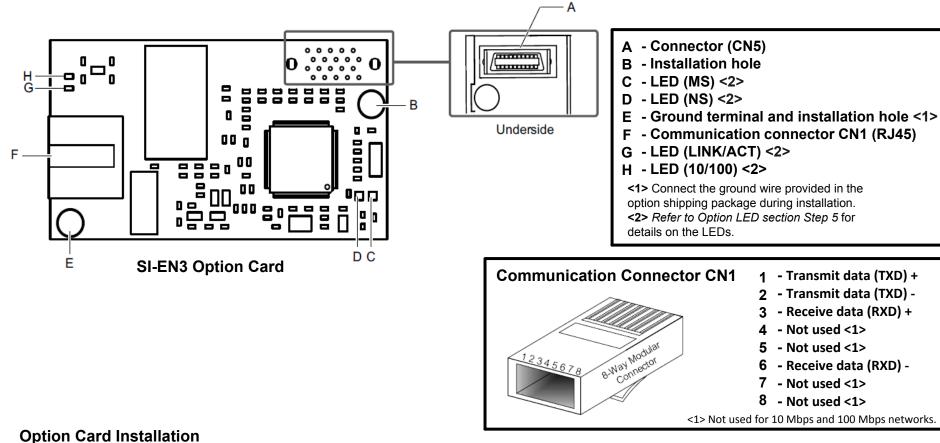

Prior to installing the option, wire the drive, make necessary connections to the drive terminals, and verify that the drive functions normally without the option installed. Refer to the Quick Start Guide packaged with the drive for information on wiring and connecting the drive. Shut off power to the drive, wait the appropriate amount of time for voltage to dissipate, then remove the digital operator (D) and front covers (C, F). Front cover removal varies by model.

DANGER! Electrical Shock Hazard. Do not connect or disconnect wiring while the power is on. Failure to comply will result in death or serious injury. Before installing the option, disconnect all power to the drive. The internal capacitor remains charged even after the power supply is turned off. The charge indicator LED will extinguish when the DC bus voltage is below 50 Vdc. To prevent electric shock, wait at least five minutes after all indicators are off and measure the DC bus voltage level to confirm safe level.

NOTICE: Damage to Equipment. Observe proper electrostatic discharge procedures (ESD) when handling the option, drive, and circuit boards. Failure to comply may result in ESD damage to circuitry.

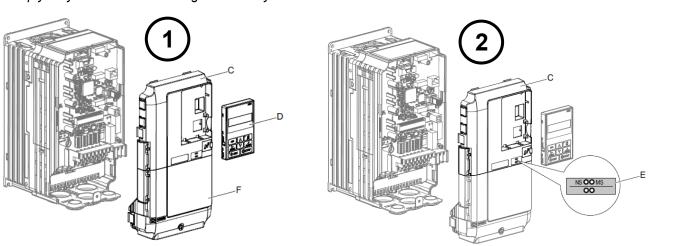

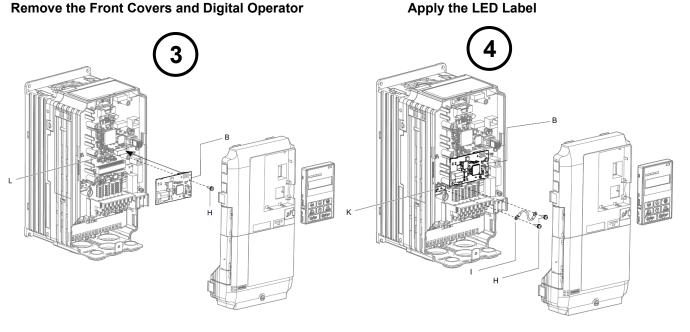

Insert the Option

Wiring the Option

### **Connect the Ground Wire**

Depending on the drive model, some drives may require routing the wiring through the side of the front cover to the outside to provide adequate space for the wiring. In these cases, using diagonal cutting pliers, cut out the perforated openings on the left side of the drive front cover. Sharp edges along the cut out should be smoothed down with a file or sand paper to prevent any damage to the wires. Route the communication wiring inside the enclosure for drives that do not require routing through the front cover.

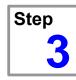

### **Option LED Display and Power-Up Diagnostics**

### **Option LED Display**

The Ethernet/IP option has four LEDs. **Bi-color Status LEDs:** 

- Module status (MS) red/green
- Network status (NS) red/green **Green Ethernet LEDs:**
- Network speed-10/100 (MS) green
- Link status and network activity-Link/Act (NS) red/green

The operational states of the option LEDs after the power-up diagnostic LED sequence is completed are described in the table below. Wait at least 2 seconds for the power-up diagnostic process to complete before verifying the states of the LEDs.

| Mans -       | Dis           | splay    | Operating                                                 | Damada                                                  |  |
|--------------|---------------|----------|-----------------------------------------------------------|---------------------------------------------------------|--|
| Name         | Color         | Status   | Status                                                    | Remarks                                                 |  |
|              | _             | OFF      | Power supply<br>OFF                                       | Power is not being supplied to the drive                |  |
|              | Green         | ON       | Option operating                                          | The option is operating normally                        |  |
|              | Green         | Flashing | Option initializing                                       | The option is configuring an IP address                 |  |
| MS           | Red           | ON       | Fatal error occurred                                      | The option has detected a fatal (unrecoverable) error   |  |
|              | Red           | Flashing | Non-fatal error occurred                                  | The option has detected a non-fatal (recoverable) error |  |
|              | Green/<br>Red | Flashing | Option self-test                                          | The option is in self-test mode                         |  |
|              | -             | OFF      | Offline or Power supply OFF                               | _                                                       |  |
|              | Green         | ON       | Online communications established                         | The option is online and has established connections    |  |
| NS           | Green         | Flashing | Online communications not established                     | The option is online without an established connection  |  |
|              | Red           | ON       | Communications error (fatal)                              | The option detected a duplicate IP address              |  |
|              | Red           | Flashing | Communications time-out ( non-fatal)                      | A communications time-out occurred                      |  |
|              | Green/<br>Red | Flashing | Option self-test                                          | The option is in self-test mode                         |  |
| 10/100       | Green         | OFF      | 10 Mbps is established                                    |                                                         |  |
| 10/100       | Green         | ON       | 100 Mbps is established                                   |                                                         |  |
|              | Green         | OFF      | Link is not established                                   |                                                         |  |
| LINK/<br>ACT | Green         | ON       | Link is<br>established                                    |                                                         |  |
| , , , , ,    | Green         | Flashing | Link is estab-<br>lished and there<br>is network activity |                                                         |  |

### **Power-Up Diagnostics**

An LED test is performed each time the drive is powered up. The initial boot sequence may take several seconds. After the LEDs have completed the diagnostic LED sequence, the option is successfully initialized. The LEDs then assume operational conditions as shown in the table

| Sequence | Module Status (MS) | Network Status (NS) | Time (ms) |
|----------|--------------------|---------------------|-----------|
| 1        | Green              | OFF                 | 250       |
| 2        | Red                | OFF                 | 250       |
| 3        | Green              | OFF                 | -         |
| 4        | Green              | Green               | 250       |
| 5        | Green              | Red                 | 250       |
| 6        | Green              | OFF                 | _         |

A Insertion point for CN5 connector

G Removable tabs for wire routing

Option modular connector CN1

Drive grounding terminal (FE)

Wire routing

**B** SI-EN3 option

E LED label

C Drive front cover

D Digital operator

H Included screws

Connector CN5-A M Connector CN5-B

N Connector CN5-C

Ground wire

**Drive terminal cover** 

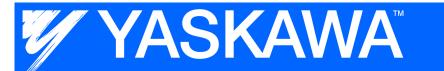

## SI-EN3 Ethernet / IP Option Cheat Sheet

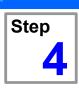

### **EDS File, Related Drive Parameters and Monitors**

For easy network implementation of drives equipped with this option, an EDS file can be obtained from:

U.S.: http://www.yaskawa.com

Europe: http://www.yaskawa.eu.com Japan: http://www.e-mechatronics.com

Other areas: Contact a Yaskawa representative.

ODVA: http://www.odva.org

**Note:** Download the EDS file for SI-EN3 option. The SI-EN3 may not function as a slave in the network without the appropriate EDS file.

### **Related Drive Parameters and Monitors**

The following parameters are used to set up the drive for operation with the option. Parameter setting instructions can be found in the drive Quick Start Guide or Technical Manual

Confirm proper setting of the all parameters in the table below, before starting network communications.

| No.                    | Name                                           | Description                                                                                   | Values                                             | No.                                                                  | Name                                                                             | Description                                                                                                    | Values                                                      |                                                                                                    |  |
|------------------------|------------------------------------------------|-----------------------------------------------------------------------------------------------|----------------------------------------------------|----------------------------------------------------------------------|----------------------------------------------------------------------------------|----------------------------------------------------------------------------------------------------|-------------------------------------------------------------|----------------------------------------------------------------------------------------------------|--|
| b1-01<br><1>           | Frequency<br>Reference                         | 0: Operator<br>1: Terminals - A1 or A2<br>2: MEMOBUS/Modbus                                   | Default: 1<br>Range: 0 to 4                        | F7-11<br><7>                                                         | Gateway<br>Address 3                                                             | Sets the static/fixed Gateway address. Parameter F7-11 sets the 3rd most significant octet.                                  | Default: 1<br>Range: 0 to 255                               |                                                                                                    |  |
|                        | Selection                                      | 3: Option PCB 4: Pulse Input 0: Digital Operator                                              | (Set to 3 for E/IP)                                | F7-12<br><7>                                                         | Gateway<br>Address 4                                                             | Sets the static/fixed Gateway address. Parameter F7-12 sets the 4th most significant octet.                                  | Default: 1<br>Range: 0 to 255                               |                                                                                                    |  |
| b1-02                  | Run<br>Command<br>Selection                    | Digital Operator     Digital input terminals     MEMOBUS/Modbus     Option PCB                | Default: 1<br>Range: 0 to 3<br>(Set to 3 for E/IP) | F7-13                                                                | Address Mode at Startup                                                          | 0: Static <6><br>1: BOOTP<br>2: DHCP                                                                                         | Default: 2<br>Range: 0 to 2                                 |                                                                                                    |  |
| F6-01                  | Operation Selection after Communications Error | 0: Ramp to Stop<br>1: Coast to Stop<br>2: Fast-Stop<br>3: Alarm Only <2>                      | Default: 1<br>Range: 0 to 3                        | F7-14                                                                | Duplex Mode<br>Selection<br>Comm. Speed                                          | 0: Half duplex forced 1: Auto-negotiate 2: Full duplex forced 10: 10 Mbps                                                    | Default: 1<br>Range: 0 to 2<br>Default: 10                  |                                                                                                    |  |
| F6-02                  | External Fault Detection Conditions EF0        | 0: Always detected 1: Detected during operation                                               | Default: 0<br>Range: 0, 1                          | <8>                                                                  | Selection  EtherNet/IP                                                           | 100: 100 Mbps  Sets the scaling factor for the                                                                               | Range: 10, 100                                              |                                                                                                    |  |
| F6-03                  | Stopping Method for Ext. Flt from the          | 0: Ramp to Stop<br>1: Coast to Stop<br>2: Fast-Stop                                           | Default: 1<br>Range: 0 to 3                        | F7-17                                                                | Speed Scaling Factor EtherNet/IP Current Scaling                                 | speed monitor in EtherNet/IP Class ID 2AH Object.  Sets the scaling factor for the output current monitor in Ether-          | Min.: -15<br>Max.: 15<br>Default: 0<br>Min.: -15            |                                                                                                    |  |
| F6-06                  | Com. Option Torque Ref./                       | 3: Alarm Only <2> 0: Disabled.                                                                | Default 0                                          |                                                                      | Factor<br>EtherNet/IP                                                            | Net/IP Class ID 2AH Object.  Sets the scaling factor for the                                                                 | Max.: 15<br>Default: 0                                      |                                                                                                    |  |
| <3>                    | Torque Limit via Comm. Opt.                    | 1: Enabled. <4>                                                                               | Default: 0<br>Range: 0, 1                          | F7-19                                                                | Torque Scaling Factor                                                            | torque monitor in EtherNet/IP<br>Class ID 2AH Object.                                                                        | Min.: -15<br>Max.: 15                                       |                                                                                                    |  |
| F6-07<br><3>           | Net/Com Ref<br>Selection Func.<br>Reset Comm.  | 0: Disabled,<br>1: Multi-step speed ref. allowed                                              | Default: 0<br>Range: 0, 1                          | F7-20                                                                | EtherNet/IP<br>Power Scaling<br>Factor                                           | Sets the scaling factor for the power monitor in EtherNet/IP Class ID 2AH Object.                                            | Default: 0<br>Min.: -15<br>Max.: 15                         |                                                                                                    |  |
| F6-08<br><3>           | Related<br>Parameters                          | 0: Do not reset parameters 1: Reset parameters                                                | Default: 0 <7><br>Range: 0, 1                      | F7-21                                                                | EtherNet/IP<br>Voltage Scaling<br>Factor                                         | Sets the scaling factor for the voltage monitor in EtherNet/IP Class ID 2AH Object.                                          | Default: 0<br>Min.: -15<br>Max.: 15                         |                                                                                                    |  |
| F7-01<br><5><6><br><7> | IP Address 1                                   | Sets the static/fixed IP address.<br>Parameter F7-01 sets the most<br>significant octet.      | Default: 192<br>Range: 0 to 255                    | F7-22                                                                | EtherNet/IP Time Scaling                                                         | Sets the scaling factor for the time monitor in EtherNet/IP                                                                  | Default: 0<br>Min.: -15                                     |                                                                                                    |  |
| F7-02<br><5><6><br><7> | IP Address 2                                   | Sets the static/fixed IP address. Parameter F7-02 sets the second most significant octet.     | Default: 168<br>Range: 0 to 255                    |                                                                      |                                                                                  | Class ID 2AH Object. Parameters used in Output Assembly 116. Each parameter                                                  | Max.: 15                                                    |                                                                                                    |  |
| F7-03<br><5><6><br><7> | IP Address 3                                   | Sets the static/fixed IP address. Parameter F7-03 sets the third most significant octet.      | Default: 1<br>Range: 0 to 255                      | F7-23                                                                | Dynamic<br>Output                                                                | Dynamic (                                                                                                    | address. The value received for Output Assembly 116 will be | contains a MEMOBUS/Modbus<br>address. The value received for<br>Output Assembly 116 will be<br>written to this corresponding |  |
| F7-04<br><5><6><br><7> | IP Address 4                                   | Sets the static/fixed IP address. Parameter F7-04 sets the fourth most significant octet.     | Default: 20<br>Range: 0 to 255                     | 20 Assembly MEMOBUS/Modbus address. 0 to 255 MEMOBUS/Modbus address. | MEMOBUS/Modbus address. A MEMOBUS/Modbus address value of 0 means that the value | Default: 0                                                                                                    |                                                             |                                                                                                    |  |
| F7-05<br><7>           | Subnet Mask 1                                  | Sets the static/fixed Subnet<br>Mask. Parameter F7-05 sets<br>the most significant octet.     | Default: 255<br>Range: 0 to 255                    |                                                                      |                                                                                  | received for Output Assembly<br>116 will not be written to any<br>MEMOBUS/Modbus register.                                   |                                                             |                                                                                                    |  |
| F7-06<br><7>           | Subnet Mask 2                                  | Sets the static/fixed Subnet<br>Mask. Parameter F7-06 sets<br>the 2nd most significant octet. | Default: 255<br>Range: 0 to 255                    |                                                                      |                                                                                  | Parameters used in Input Assembly 166. Each parameter contains a MEMOBUS/Modbus                                              |                                                             |                                                                                                    |  |
| F7-07<br><7>           | Subnet Mask 3                                  | Sets the static/fixed Subnet<br>Mask. Parameter F7-07 sets<br>the 3rd most significant octet. | Default: 255<br>Range: 0 to 255                    |                                                                      |                                                                                  | address. The value sent for<br>Input Assembly 166 will be read<br>from this corresponding MEMO-<br>BUS/Modbus address. A ME- |                                                             |                                                                                                    |  |
| F7-08<br><7>           | Subnet Mask 4                                  | Sets the static/fixed Subnet<br>Mask. Parameter F7-08 sets<br>the 4th most significant octet. | Default: 0<br>Range: 0 to 255                      | F7-33<br>to<br>F7-42                                                 | Dynamic Input<br>Assembly<br>Parameters                                          | MOBUS/Modbus address value of 0 means that the value sent for Input Assembly 166 is not                                      | Default: 0                                                  |                                                                                                    |  |
| F7-09<br><7>           | Gateway<br>Address 1                           | Sets the static/fixed Gateway address. Parameter F7-09 sets the most significant octet.       | Default: 192<br>Range: 0 to 255                    |                                                                      |                                                                                  | defined by the user, therefore<br>the option default register value<br>will be returned. Refer to Input                      |                                                             |                                                                                                    |  |
| F7-10<br><7>           | Gateway<br>Address 2                           | Sets the static/fixed Gateway address. Parameter F7-10 sets the 2nd most significant octet.   | Default: 168<br>Range: 0 to 255                    |                                                                      |                                                                                  | Assemblies (Drive Produces) for definitions of the default MEMOBUS/Modbus registers.                                         |                                                             |                                                                                                    |  |

| Monitor        | Name              | Description                                                         | Value Range                |
|----------------|-------------------|---------------------------------------------------------------------|----------------------------|
| U6-80 to U6-83 | Online IP Address | IP Address currently available; U6-80 is the most significant octet | 0 to 255                   |
| U6-84 to U6-87 | Online Subnet     | Subnet currently available; U6-84 is the most significant octet     | 0 to 255                   |
| U6-88 to U6-91 | Online Gateway    | Gateway currently available; U6-88 is the most significant octet    | 0 to 255                   |
| U6-92          | Online Speed      | Link Speed                                                          | 10: 10 Mbps, 100: 100 Mbps |
| U6-93          | Online Duplex     | Duplex Setting                                                      | 0: Half, 1: Full           |
| U6-98          | First Fault       | First Option Fault                                                  | _                          |
| U6-99          | Current Fault     | Current Option Fault                                                | _                          |

- <1> To start and stop the drive with the EtherNet/IP master device using serial communications, set b1-02 to 3 or set the "Net Control" bit in the assemblies or Control Supervisor Object. To control the drive frequency reference of the drive via the master device, set b1-01 to 3 or set the Net Reference bit in the assemblies or AC/DC Object.
- <2> If F6-01 is set to 3, the drive will continue to operate when a fault is detected. Take safety measures, such as installing an emergency stop switch.
- <3> Enabled in CLV, AOLV/PM, and CLV/PM control modes (A1-02 = 3, 6, or 7). When enabled, d5-01 determines whether the value is read as the Torque Limit value (d5-01 = 0) or read as the Torque Reference value (d5-01 = 1). In CLV/PM, this value is read as the
- <4> The setting specifies that the Torque Reference or Torque Limit is to be provided via network communications (F6-06 = 1). The motor may rotate if no torque reference or Torque Limit is supplied from the PLC.
- <5> Cycle power for setting changes to take effect. <6> If F7-13 is set to 0, then all IP Addresses (F7-01 to F7-04) must be unique.
- <7> Set F7-01 to F7-12 when F7-13 is set to 0.
- <8> Set F7-15 when F7-14 is set to 0 or 2.

## Step 5

## **Configuring Messaging / Polled Assemblies / Input and Output Assemblies**

#### **Polled Assemblies**

| Assembly Number (Hex) | Description                                                                   | Туре   | Bytes |
|-----------------------|-------------------------------------------------------------------------------|--------|-------|
| 20(14)                | Basic Speed Control Output                                                    | Output | 4     |
| 21(15)                | Extended Speed Control Output                                                 | Output | 4     |
| 22(16)                | Speed and Torque Control Output                                               | Output | 6     |
| 23(17)                | Extended Speed and Torque Control Output                                      | Output | 6     |
| 70(46)                | Basic Speed Control Input                                                     | Input  | 4     |
| 71(47)                | Extended Speed Control Input                                                  | Input  | 4     |
| 72(48)                | Speed and Torque Control Input                                                | Input  | 6     |
| 73(49)                | Extended Speed and Torque Control Input                                       | Input  | 6     |
| 100(64)               | (Vendor Specific Yaskawa Electric (YE) Assy)-MEMOBUS/Modbus Message Output    | Output | 5     |
| 101(65)               | (Vendor Specific Yaskawa Electric (YE) Assy)-Speed/Torque Control Output      | Output | 8     |
| 116(74)               | (Vendor Specific Yaskawa Electric (YE) Assy)-High Speed/Torque Control Output | Output | 44    |
| 150(96)               | (Vendor Specific Yaskawa Electric (YE) Assy)-MEMOBUS/Modbus Message Input     | Input  | 5     |
| 151(97)               | (Vendor Specific Yaskawa Electric (YE) Assy)-Speed/Torque Status Input        | Input  | 8     |
| 166(A6)               | (Vendor Specific Yaskawa Electric (YE) Assy)-High Speed/Torque Status Input   | Input  | 44    |

This section provides information on methods used to control the drive with the option installed.

NOTE: It is beyond the scope of this document using the SI-EN3 option with the vendor specific assemblies (Output 100, 101 and 116, Input 150, 151 and 156). Please refer to the SIEP C730600 58A 1000-Series Option SI-EN3 Technical Manual for information on how to use these assemblies.

### **Output Assemblies (Drive Consumes)**

The convention in this cheat sheet is from the PLC perspective. As such, an assembly is called an "Output Assembly" when outputted from the PLC and received by this node. This section details "Output Assemblies" that are "Consumed" by this drive.

#### **Basic Speed Control Output - 20 (0x14)**

| Output<br>Instance | Byte | Bit 7   | Bit 6                      | Bit 5      | Bit 4 | Bit 3 | Bit 2          | Bit 1 | Bit 0      |  |  |
|--------------------|------|---------|----------------------------|------------|-------|-------|----------------|-------|------------|--|--|
|                    | 0    | _       | ı                          | ı          | -     | _     | Fault<br>Reset | ı     | Run<br>Fwd |  |  |
| 20                 | 1    | _       |                            |            |       |       |                |       |            |  |  |
| •                  | 2    | Speed R | Speed Reference (Low Byte) |            |       |       |                |       |            |  |  |
| '                  | 3    | Speed R | Reference (                | Hiah Byte) |       |       |                |       |            |  |  |

#### **Extended Speed Control Output - 21 (0x15)**

| Output<br>Instance           | Byte | Bit 7                       | Bit 6  | Bit 5   | Bit 4 | Bit 3 | Bit 2          | Bit 1      | Bit 0      |  |  |
|------------------------------|------|-----------------------------|--------|---------|-------|-------|----------------|------------|------------|--|--|
|                              | 0    | -                           | NetRef | NetCtrl | -     | -     | Fault<br>Reset | Run<br>Rev | Run<br>Fwd |  |  |
| 21                           | 1    | _                           |        |         |       |       |                |            |            |  |  |
| 2 Speed Reference (Low Byte) |      |                             |        |         |       |       |                |            |            |  |  |
|                              | 3    | Speed Reference (High Byte) |        |         |       |       |                |            |            |  |  |

### **Speed and Torque Control Output - 22 (0x16)**

| Output<br>Instance | Byte                                       | Bit 7                                     | Bit 6                       | Bit 5 | Bit 4 | Bit 3 | Bit 2          | Bit 1 | Bit 0      |  |  |  |  |
|--------------------|--------------------------------------------|-------------------------------------------|-----------------------------|-------|-------|-------|----------------|-------|------------|--|--|--|--|
|                    | 0                                          | -                                         | ı                           | ı     | _     | -     | Fault<br>Reset | ı     | Run<br>Fwd |  |  |  |  |
|                    | 1                                          | -                                         | -                           |       |       |       |                |       |            |  |  |  |  |
| 22                 | 2                                          | Speed F                                   | Speed Reference (Low Byte)  |       |       |       |                |       |            |  |  |  |  |
|                    | 3                                          | Speed F                                   | Speed Reference (High Byte) |       |       |       |                |       |            |  |  |  |  |
|                    | 4 Torque Reference/Torque Limit (Low Byte) |                                           |                             |       |       |       |                |       |            |  |  |  |  |
|                    | 5                                          | Torque Reference/Torque Limit (High Byte) |                             |       |       |       |                |       |            |  |  |  |  |

### **Extended Speed and Torque Control Output - 23 (0x17)**

| Output<br>Instance | I KVID | Bit 7   | Bit 6                                     | Bit 5   | Bit 4 | Bit 3 | Bit 2          | Bit 1      | Bit<br>0   |  |  |
|--------------------|--------|---------|-------------------------------------------|---------|-------|-------|----------------|------------|------------|--|--|
|                    | 0      | _       | NetRef                                    | NetCtrl | ı     | ı     | Fault<br>Reset | Run<br>Rev | Run<br>Fwd |  |  |
|                    | 1      | _       | _                                         |         |       |       |                |            |            |  |  |
| 23                 | 2      | Speed F | Speed Reference (Low Byte)                |         |       |       |                |            |            |  |  |
|                    | 3      | Speed F | Speed Reference (High Byte)               |         |       |       |                |            |            |  |  |
|                    | 4      | Torque  | Torque Reference/Torque Limit (Low Byte)  |         |       |       |                |            |            |  |  |
|                    | 5      | Torque  | Torque Reference/Torque Limit (High Byte) |         |       |       |                |            |            |  |  |

### **Output Assembly Data Info**

| Name                               | Description                                                                                                    |
|------------------------------------|----------------------------------------------------------------------------------------------------|
| Run Fwd                            | Forward Run Command 0: Stop 1: Forward Run                                                                                                    |
| Run Rev                            | Reverse Run Command 0: Stop 1: Reverse Run                                                                                                    |
| Fault Reset                        | Fault Reset (0 to 1 transition: Fault Reset)                                                                                                    |
| NetCtrl                            | Run command from Network 0: Depends on b1-02 1: Enables the run command from network                                                                                                    |
| NetRef                             | Speed reference from Network 0: Depends on b1-01 1: Enables the speed reference from network                                                                                                    |
| Speed Reference                    | Speed Command Sets drive speed reference. Speed reference data: Frequency reference/2SS (SS: Speed scale) Setting range: 0 to 0xFFFF For example, when setting a reference of 4096 with a speed scale of 2: Speed reference data = 4096/22 = 1024 = 0x0400 Unit depends on o1-03.      |
| Torque Reference /<br>Torque Limit | Torque Reference/Torque Limit Sets the Torque Reference/Torque Limit in units of 0.1%. Sets the Torque Reference when using Torque Control (d5-01 = 1). Sets the Torque Limit when using Speed Control (d5-01 = 0). The Torque Reference and Torque Limit are disabled with F6-06 = 0. |

### **Input Assemblies (Drive Produces)**

The convention in this cheat sheet is from the PLC perspective. An "Input Assembly" is outputted from this node and read by the PLC. This section details "Input Assemblies" that are "Produced" by this drive.

#### **Basic Speed Control Input - 70 (0x46)**

|  | Input<br>Instance | Byte | Bit 7                   | Bit 6      | Bit 5    | Bit 4 | Bit 3 | Bit 2              | Bit 1 | Bit 0   |
|--|-------------------|------|-------------------------|------------|----------|-------|-------|--------------------|-------|---------|
|  |                   | 0    | -                       | -          | -        | -     | -     | Running<br>1 (FWD) | ı     | Faulted |
|  | 70                | 1    | -                       |            |          |       |       |                    |       |         |
|  |                   | 2    | Speed Actual (Low Byte) |            |          |       |       |                    |       |         |
|  |                   | 3    | Speed                   | Actual (Hi | ah Byte) |       |       |                    |       |         |

### **Extended Speed Control Input - 71 (0x47)**

| Input<br>Instance | Byte | Bit 7       | Bit 6           | Bit 5            | Bit 4 | Bit 3              | Bit 2              | Bit 1   | Bit 0   |
|-------------------|------|-------------|-----------------|------------------|-------|--------------------|--------------------|---------|---------|
|                   | 0    | At<br>Speed | Ref from<br>Net | Ctrl from<br>Net | Ready | Running<br>2 (REV) | Running<br>1 (FWD) | Warning | Faulted |
| 71                | 1    | Drive Sta   | ate             |                  |       |                    |                    |         |         |
|                   | 2    | Speed A     | ctual (Low B    | yte)             |       |                    |                    |         |         |
|                   | 3    | Speed A     | ctual (High E   | Byte)            |       |                    |                    |         |         |

### Speed and Torque Control Input - 72 (0x48)

| Input<br>Instance | Byte | Bit 7                     | Bit 6 | Bit 5 | Bit 4 | Bit 3 | Bit 2              | Bit 1 | Bit 0   |  |
|-------------------|------|---------------------------|-------|-------|-------|-------|--------------------|-------|---------|--|
|                   | 0    | -                         | -     | -     | _     | -     | Running<br>1 (FWD) | -     | Faulted |  |
|                   | 1    | _                         |       |       |       |       |                    |       |         |  |
| 72                | 2    | Speed Actual (Low Byte)   |       |       |       |       |                    |       |         |  |
|                   | 3    | Speed Actual (High Byte)  |       |       |       |       |                    |       |         |  |
|                   | 4    | Torque Actual (Low Byte)  |       |       |       |       |                    |       |         |  |
|                   | 5    | Torque Actual (High Byte) |       |       |       |       |                    |       |         |  |

### **Extended Speed and Torque Control Input - 73 (0x49)**

| Input<br>Instance | Byte                      | Bit 7                     | Bit 6           | Bit 5            | Bit 4 | Bit 3              | Bit 2              | Bit 1   | Bit 0   |  |
|-------------------|---------------------------|---------------------------|-----------------|------------------|-------|--------------------|--------------------|---------|---------|--|
|                   | 0                         | At<br>Speed               | Ref from<br>Net | Ctrl from<br>Net | Ready | Running<br>2 (REV) | Running<br>1 (FWD) | Warning | Faulted |  |
|                   | 1                         | Drive State               |                 |                  |       |                    |                    |         |         |  |
| 73                | 2 Speed Actual (Low Byte) |                           |                 |                  |       |                    |                    |         |         |  |
| 73                | 3                         | Speed Actual (High Byte)  |                 |                  |       |                    |                    |         |         |  |
|                   | 4                         | Torque Actual (Low Byte)  |                 |                  |       |                    |                    |         |         |  |
|                   | 5                         | Torque Actual (High Byte) |                 |                  |       |                    |                    |         |         |  |

### Input Assembly Data Info

| Name                                                                                                    | Description                                                                                                    |  |  |  |  |  |  |
|----------------------------------------------------------------------------------------------------|----------------------------------------------------------------------------------------------------|--|--|--|--|--|--|
| Faulted                                                                                                    | Faulted 0: No Faults Occurred 1: Fault Occurred                                                                    |  |  |  |  |  |  |
| Warning                                                                                                    | Warning 0: No Warning Occurred 1: Warning Occurred                                                                 |  |  |  |  |  |  |
| Running 1 (FWD)                                                                                                    | Forward Running 0: Stop or Reverse Running 1: Forward Running                                                      |  |  |  |  |  |  |
| Running 2 (REV)                                                                                                    | Reverse Running 0: Stop or Forward Running 1: Reverse Running                                                      |  |  |  |  |  |  |
| Ready                                                                                                    | Drive Ready 0: Not Ready 1: Ready                                                                                  |  |  |  |  |  |  |
| Ctrl from Net                                                                                                    | Status of Run command from Network 0: Run command is not from network 1: Run command is from network               |  |  |  |  |  |  |
| Ref from Net                                                                                                    | Status of Speed reference from Network  0: Speed reference is not from network  1: Speed reference is from network |  |  |  |  |  |  |
| At Speed                                                                                                    | Speed Agree 0: No Speed Agree 1: Speed actual at speed reference                                                   |  |  |  |  |  |  |
| Drive State                                                                                                    | Contains the value from the Control Supervisor (Class 0x29) Instance 1 Attribute 6.                                |  |  |  |  |  |  |
| Actual Drive Speed Monitors drive output frequency. Speed Actual Speed Actual Speed |                                                                                                    |  |  |  |  |  |  |
| Torque Actual  Output Torque Shows the Torque Reference. Value displays in 0.1% units.                                                                                                    |                                                                                                    |  |  |  |  |  |  |

### Step 6

### **Error Codes**

| Display     | Description                                                                                                    |  |  |  |  |  |
|-------------|----------------------------------------------------------------------------------------------------|--|--|--|--|--|
|             | Option Communication Error.                                                                                                    |  |  |  |  |  |
| bUS         | <ul> <li>After establishing initial communication, the connection was lost</li> <li>Only detected when the run command or frequency reference is assigned to the option (b1-01 = 3 or b1-02 = 3).</li> </ul> |  |  |  |  |  |
|             | Option Card External Fault.                                                                                                    |  |  |  |  |  |
| EFO         | The alarm function for an external device has been triggered.                                                                                                    |  |  |  |  |  |
| oFA00       | Option Card Connection Error at Option Port CN5-A.                                                                                                    |  |  |  |  |  |
| 01 700      | Option is not properly connected                                                                                                    |  |  |  |  |  |
| oFA01       | Option Card Fault (CN5-A).                                                                                                    |  |  |  |  |  |
| OFAUT       | Option is not properly connected                                                                                                    |  |  |  |  |  |
|             | Option Card Error (CN5-A).                                                                                                    |  |  |  |  |  |
| oFA03       | Option self-diagnostics error.                                                                                                    |  |  |  |  |  |
|             | Option Card Error (CN5-A).                                                                                                    |  |  |  |  |  |
| oFA04       | Option flash write mode.                                                                                                    |  |  |  |  |  |
| oFA30<br>to | Communication Option Card Connection Error (CN5-A).                                                                                                    |  |  |  |  |  |
| oFA43       | Communication ID error.                                                                                                    |  |  |  |  |  |
| CALL        | Serial communication transmission error .                                                                                                    |  |  |  |  |  |
| CALL        | Communication is not established.                                                                                                    |  |  |  |  |  |